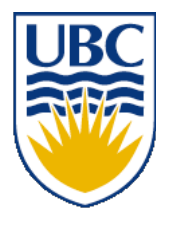

University of British Columbia CPSC 314 Computer Graphics Jan-Apr 2008

Tamara Munzner

# **Transformations III**

### **Week 3, Mon Jan 21**

http://www.ugrad.cs.ubc.ca/~cs314/Vjan2008

# **Readings for Jan 16-25**

- FCG Chap 6 Transformation Matrices
	- *except* 6.1.6, 6.3.1
- FCG Sect 13.3 Scene Graphs
- RB Chap Viewing
	- Viewing and Modeling Transforms *until* Viewing Transformations
	- Examples of Composing Several Transformations *through* Building an Articulated Robot Arm
- RB Appendix Homogeneous Coordinates and Transformation **Matrices** 
	- *until* Perspective Projection
- RB Chap Display Lists

#### **News**

• Homework 1 out today

### **Review: 3D Transformations**

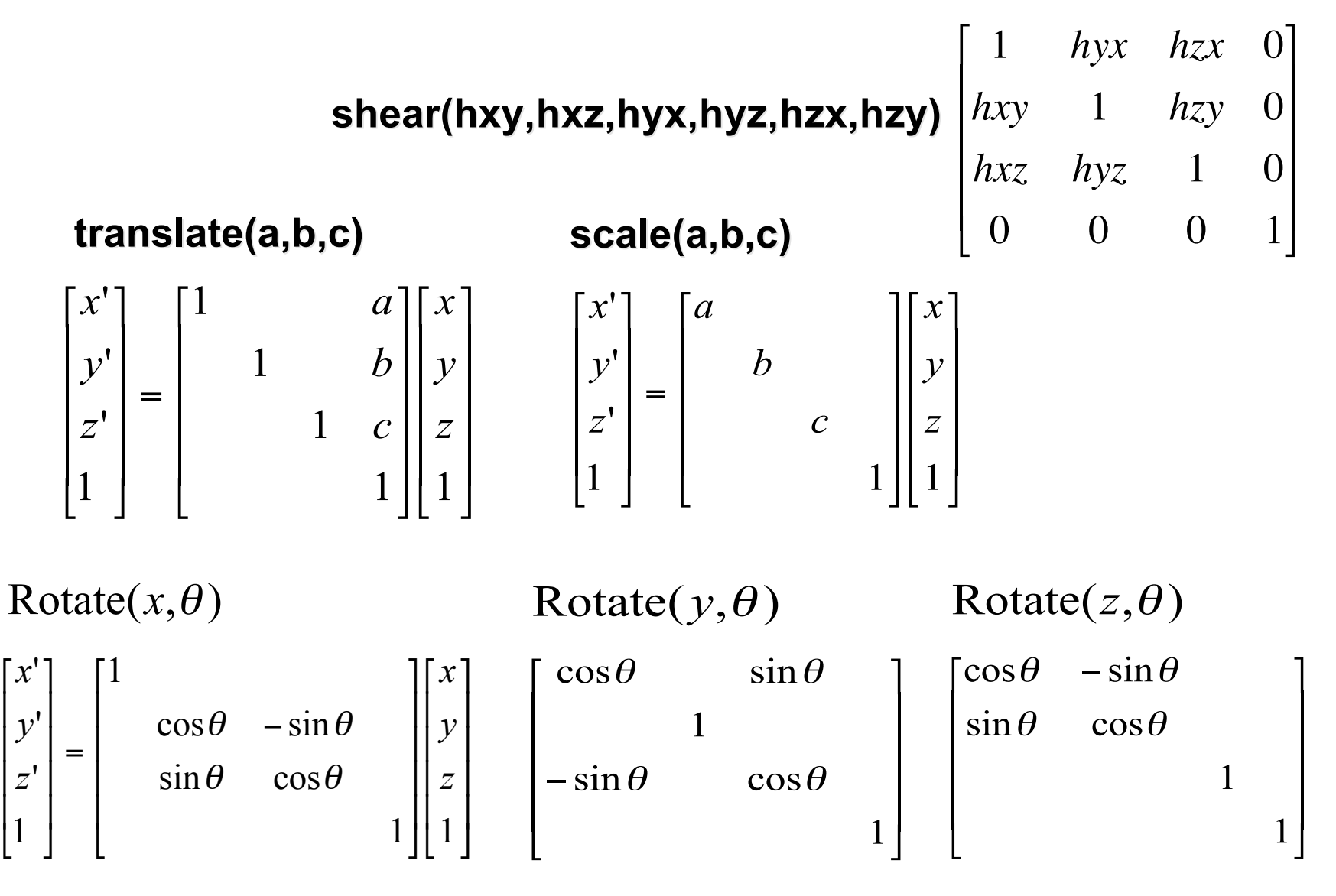

#### **Review: Composing Transformations**

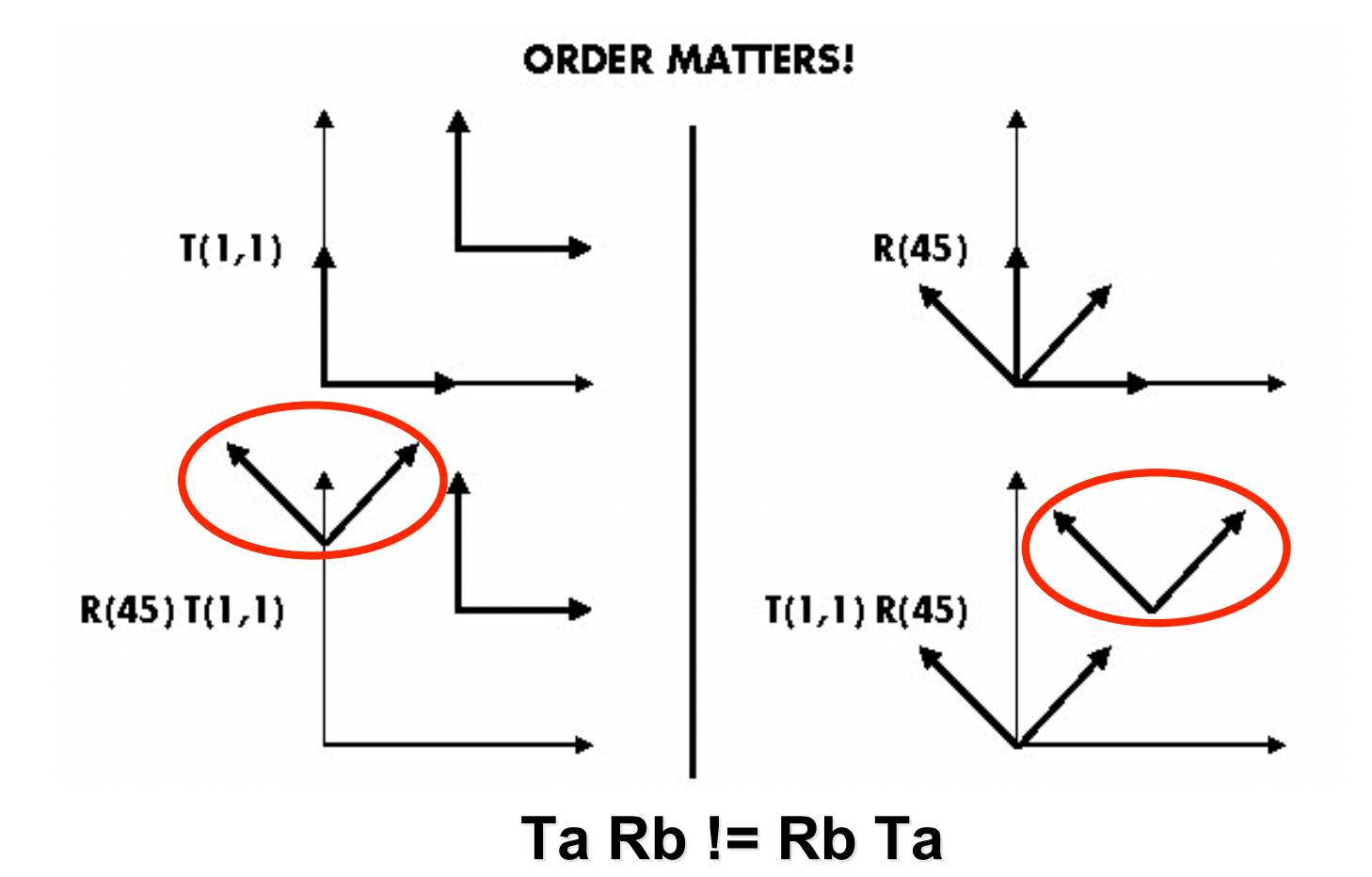

# **Review: Composing Transformations**

**p'**= **TRp**

- which direction to read?
	- right to left
		- interpret operations wrt fixed coordinates
		- moving object
	- left to right **OpenGL pipeline ordering!**
		- interpret operations wrt local coordinates
		- changing coordinate system
		- OpenGL updates current matrix with postmultiply
			- glTranslatef(2,3,0);
			- glRotatef(-90,0,0,1);
			- glVertexf(1,1,1);

# **Matrix Composition**

- matrices are convenient, efficient way to represent series of transformations
	- general purpose representation
	- hardware matrix multiply
	- matrix multiplication is associative
		- $p' = (T^*(R^*(S^*p)))$
		- **p′** = (T\*R\*S)\***p**
- procedure
	- correctly order your matrices!
	- multiply matrices together
	- result is one matrix, multiply vertices by this matrix
	- all vertices easily transformed with one matrix multiply

### **Rotation About a Point: Moving Object**

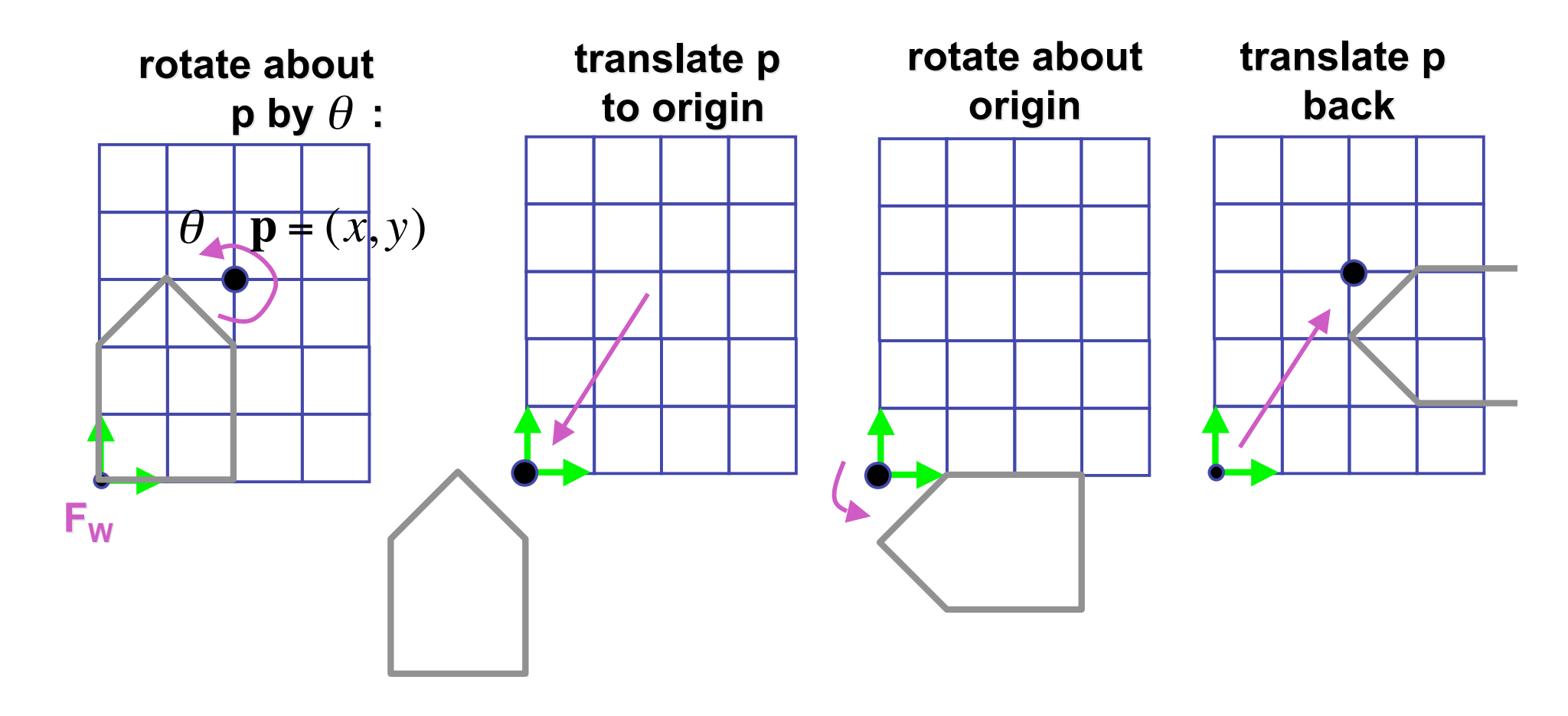

 $\mathbf{T}(x, y, z) \mathbf{R}(z, \theta) \mathbf{T}(-x, -y, -z)$ 

• same example: rotation around arbitrary center

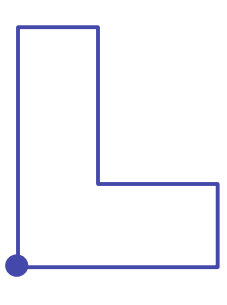

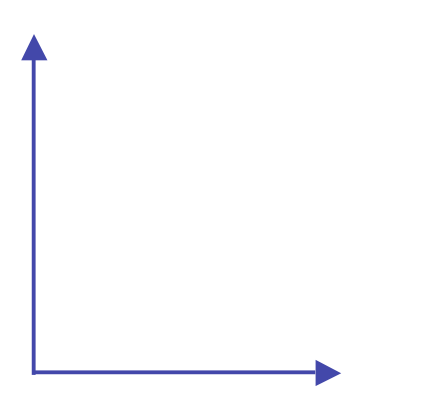

- rotation around arbitrary center
	- step 1: translate coordinate system to rotation center

- rotation around arbitrary center
	- step 2: perform rotation

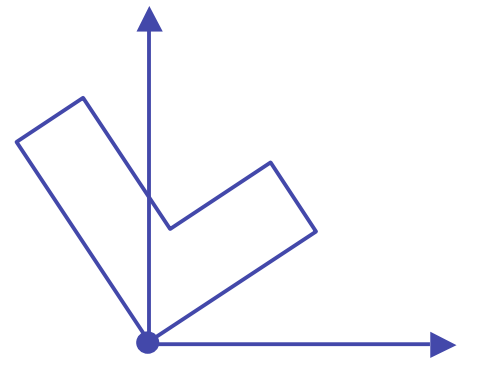

- rotation around arbitrary center
	- step 3: back to original coordinate system

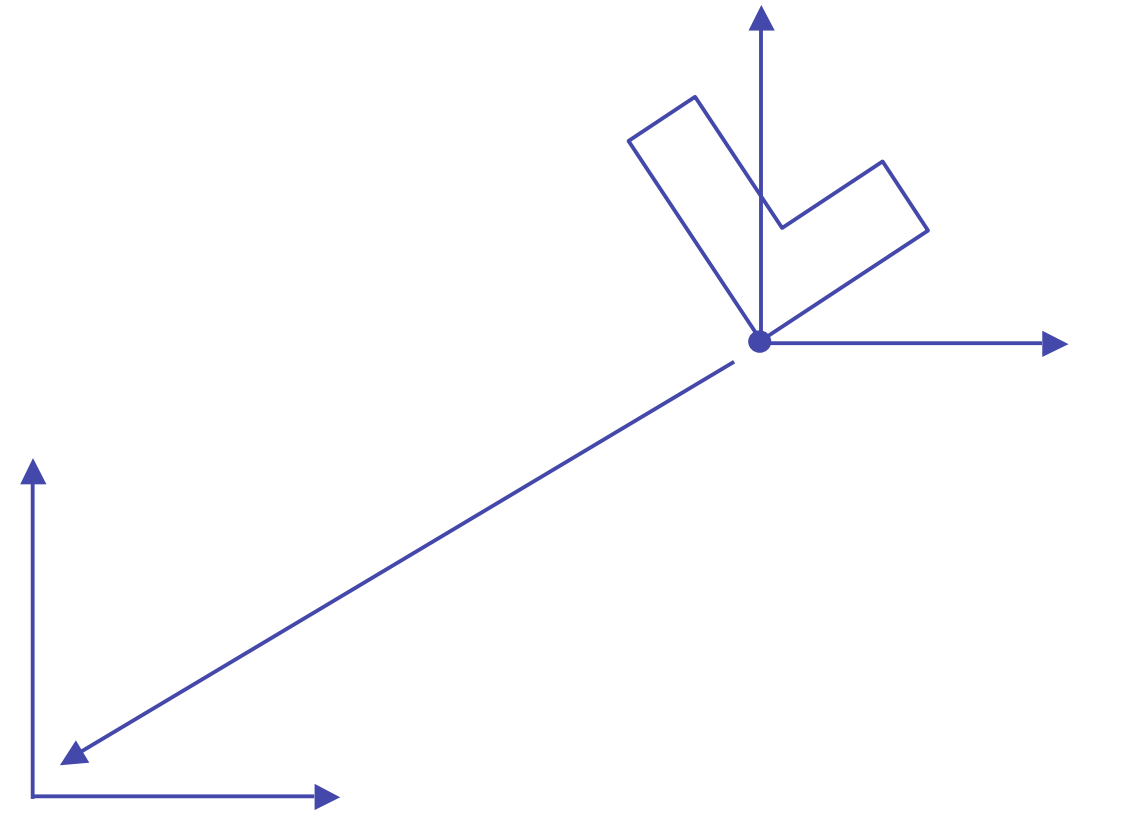

### **General Transform Composition**

- transformation of geometry into coordinate system where operation becomes simpler
	- typically translate to origin
- perform operation
- transform geometry back to original coordinate system

## **Rotation About an Arbitrary Axis**

- axis defined by two points
- translate point to the origin
- rotate to align axis with z-axis (or x or y)
- perform rotation
- undo aligning rotations
- undo translation

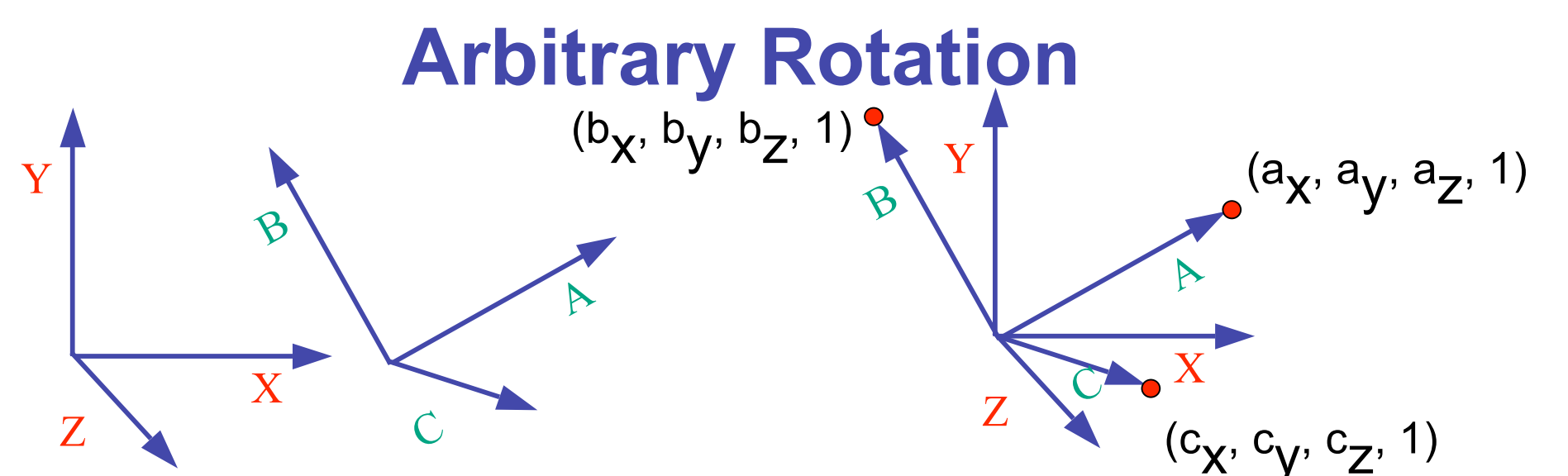

- arbitrary rotation: change of basis
	- given two orthonormal coordinate systems *XYZ* and *ABC*
		- $A$ 's location in the XYZ coordinate system is  $(a_X, a_V, a_Z, 1)$ , ...
- transformation from one to the other is matrix R whose columns are *A,B,C:*

$$
R(X) = \begin{bmatrix} a_x & b_x & c_x & 0 \\ a_y & b_y & c_y & 0 \\ a_z & b_z & c_z & 0 \\ 0 & 0 & 0 & 1 \end{bmatrix} \begin{bmatrix} 1 \\ 0 \\ 0 \\ 1 \end{bmatrix} = (a_x, a_y, a_z, 1) = A
$$

#### **Transformation Hierarchies**

## **Transformation Hierarchies**

- scene may have a hierarchy of coordinate systems
	- stores matrix at each level with incremental transform from parent's coordinate system

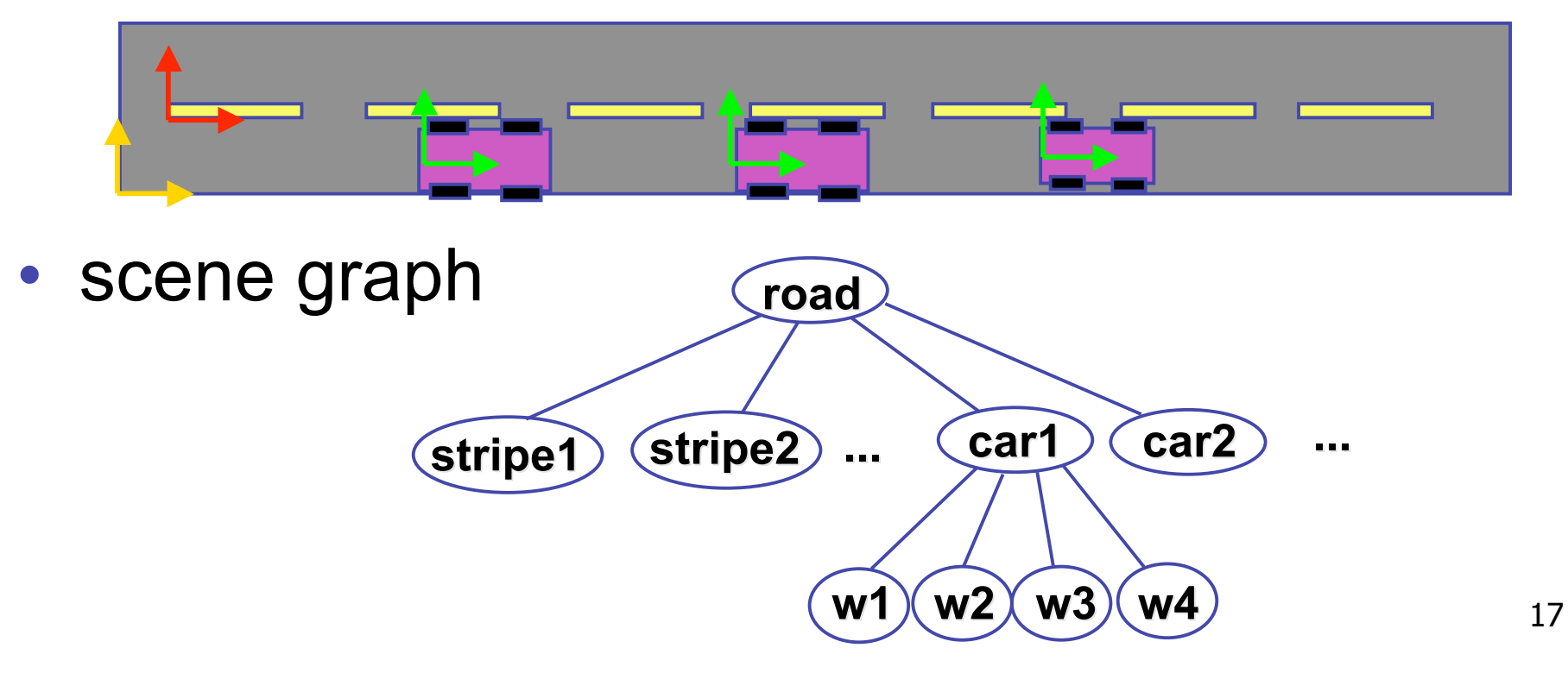

# **Transformation Hierarchy Example 1**

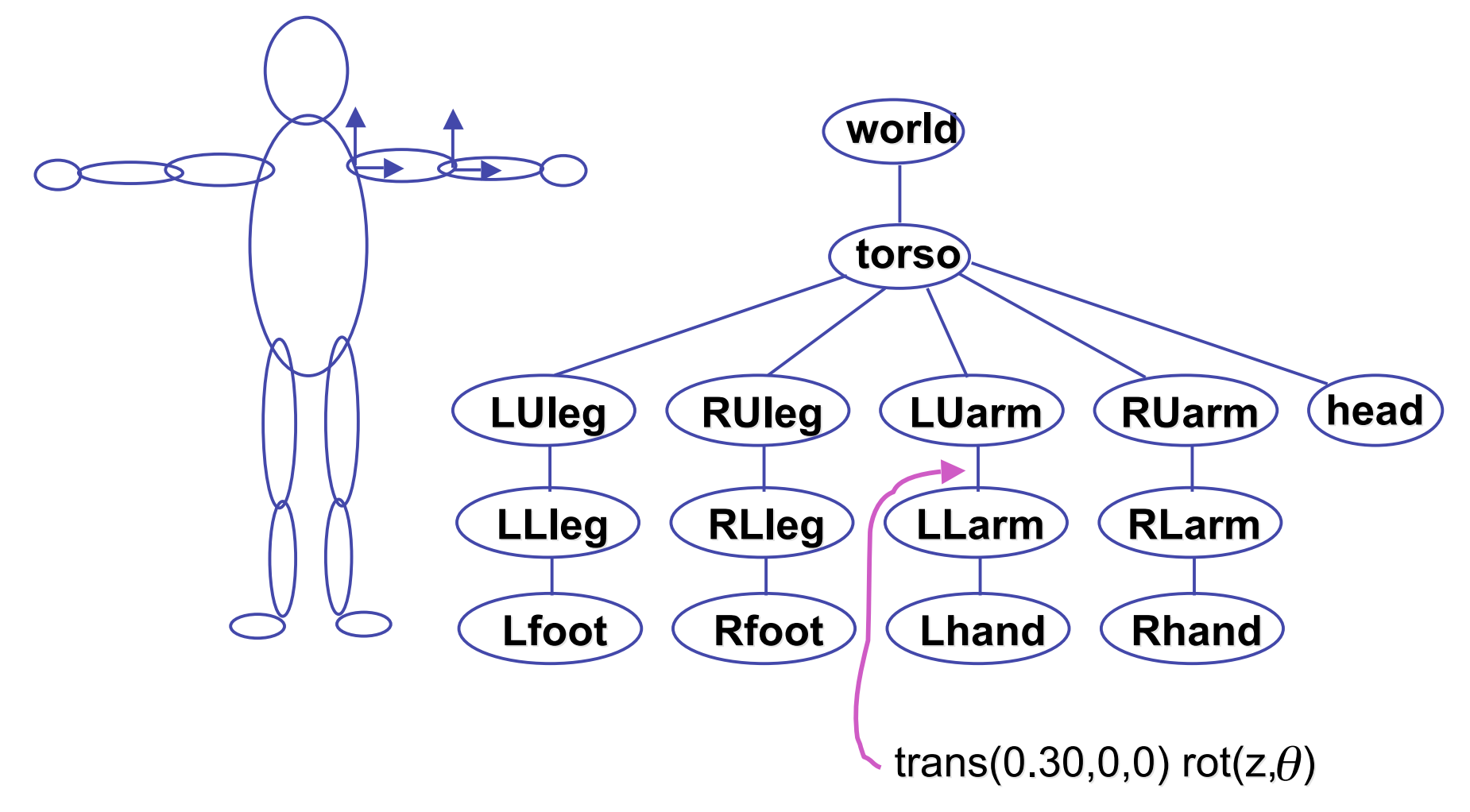

### **Transformation Hierarchy Example 2**

• draw same 3D data with different transformations: instancing

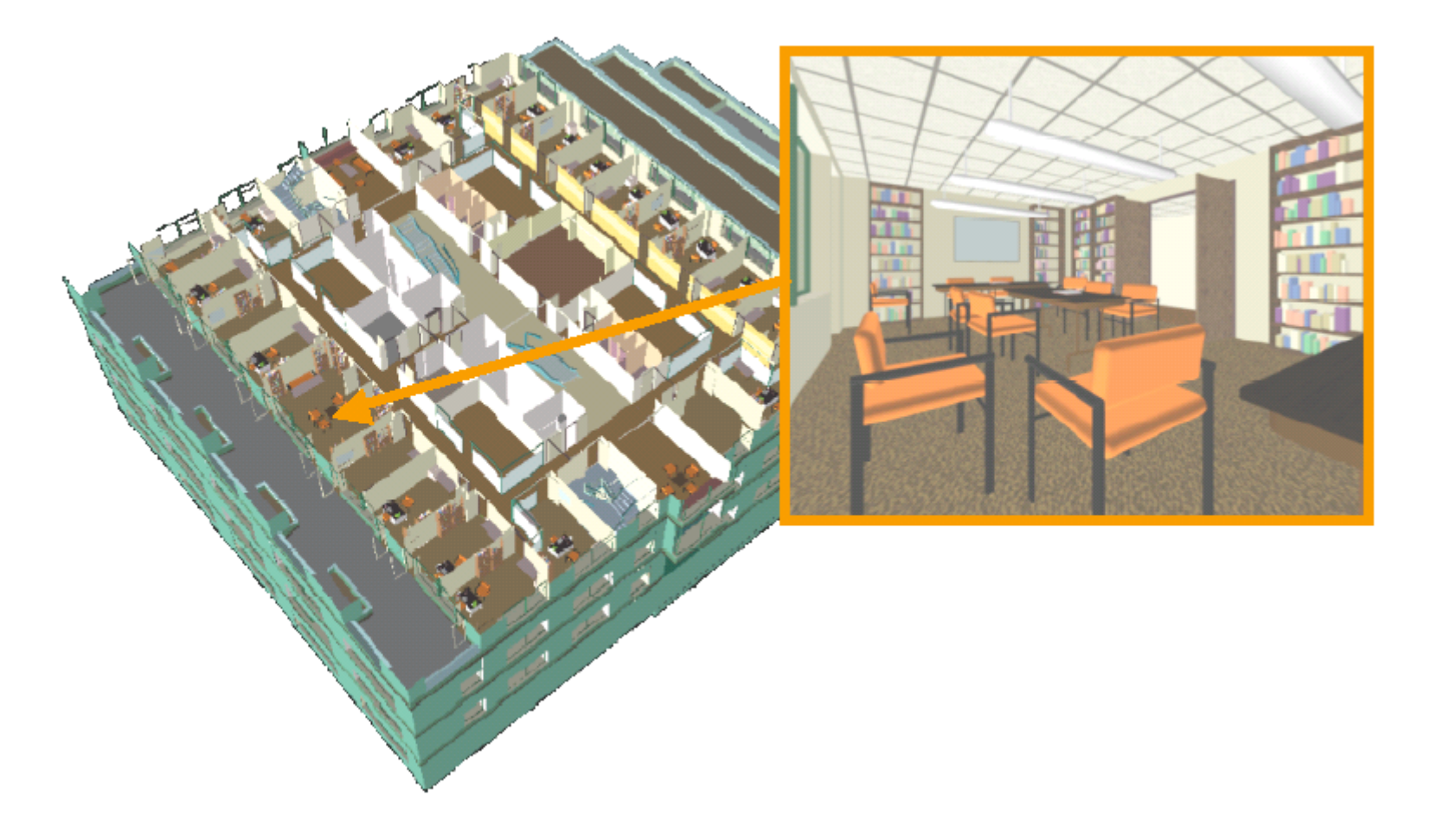

### **Transformation Hierarchies Demo**

• transforms apply to graph nodes beneath

![](_page_19_Figure_2.jpeg)

**http://www.cs.brown.edu/exploratories/freeSoftware/catalogs/ scenegraphs.html**

### **Transformation Hierarchies Demo**

• transforms apply to graph nodes beneath

![](_page_20_Figure_2.jpeg)

**http://www.cs.brown.edu/exploratories/freeSoftware/catalogs/ scenegraphs.html**

### **Matrix Stacks**

- challenge of avoiding unnecessary computation
	- using inverse to return to origin
	- computing incremental  $T_1$  ->  $T_2$  Object coordinates

![](_page_21_Figure_4.jpeg)

![](_page_21_Figure_5.jpeg)

#### **Matrix Stacks**

![](_page_22_Figure_1.jpeg)

### **Modularization**

- drawing a scaled square
	- push/pop ensures no coord system change

```
void drawBlock drawBlock(float k) { float k) {
   glPushMatrix glPushMatrix();
```

```
 glScalef glScalef(k,k,k); k,k,k);
glBegin glBegin(GL_LINE_LOOP); GL_LINE_LOOP);
glVertex3f(0,0,0); glVertex3f(0,0,0);
glVertex3f(1,0,0); glVertex3f(1,0,0);
glVertex3f(1,1,0); glVertex3f(1,1,0);
glVertex3f(0,1,0); glVertex3f(0,1,0);
glEnd();
```

```
 glPopMatrix glPopMatrix();
```
**}**

# **Matrix Stacks**

- advantages
	- no need to compute inverse matrices all the time
	- modularize changes to pipeline state
	- avoids incremental changes to coordinate systems
		- accumulation of numerical errors
- practical issues
	- in graphics hardware, depth of matrix stacks is limited
		- (typically 16 for model/view and about 4 for projective matrix)

### **Transformation Hierarchy Example 3**

![](_page_25_Figure_1.jpeg)

**glLoadIdentity(); glTranslatef(4,1,0); glPushMatrix(); glRotatef(45,0,0,1); glTranslatef(0,2,0); glScalef(2,1,1); glTranslate(1,0,0); glPopMatrix();**

### **Transformation Hierarchy Example 4**

![](_page_26_Figure_1.jpeg)

27 **glTranslate3f(x,y,0);**  $\textbf{g}$ IRotatef( $\theta$ <sub>1</sub>,0,0,1); **DrawBody(); glPushMatrix(); glTranslate3f(0,7,0); DrawHead(); glPopMatrix(); glPushMatrix(); glTranslate(2.5,5.5,0);** glRotatef(  $\theta _{2}$ ,0,0,1); **DrawUArm(); glTranslate(0,-3.5,0);**  $\textbf{g}$ |Rotatef( $\theta _{_{3}}$ ,0,0,1); **DrawLArm(); glPopMatrix(); ... (draw other arm)**

# **Hierarchical Modelling**

- advantages
	- define object once, instantiate multiple copies
	- transformation parameters often good control knobs
	- maintain structural constraints if well-designed
- limitations
	- expressivity: not always the best controls
	- can't do closed kinematic chains
		- keep hand on hip
	- can't do other constraints
		- collision detection
			- self-intersection
			- walk through walls